# **Minutes**

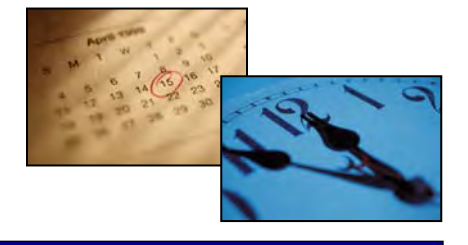

## **CalConnect** The CALENDARING AND SCHEDULING CONSORTIUM

Volume 4, Issue 2

June 2011

## **From the Executive Director**

Dear Members,

Each Roundtable contains at least a few elements that provoke remarks such as "That's progress" or "We learned a lot." CalConnect XXI, hosted by NASA Ames, also held moments that elicited "That was fun!"

Among the areas of progress was the Timezone Service Protocol developed by TC TIMEZONE and

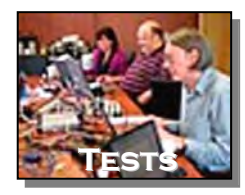

tested at the IOP Test Event. The preliminary results were very encouraging,

with more details provided in the Test Event report and article on Timezones by Reference in this issue. The protocol is now an internet draft at the IETF.

Also in the category of progress, as well as "we learned a lot," was the highly successful use of GotoMeeting at the Roundtable. The trial suggests that we will be able to use it for all Roundtable sessions at

the upcoming Prague meeting, hosted by Kerio Technologies.

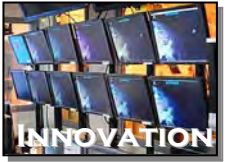

And certainly, a fun addition to Roundtable activities was the Friday afternoon

tour of the Crew-Vehicle Systems Research Facility and Future Flight Central at NASA Ames. Another enjoyable session featured Charlie Sobek, the Kepler Mission Deputy Project Manager, who gave attendees a presentation on the Kepler Mission to find habitable planets.

Let's keep the momentum going.

As of 1 June, registration opened and hotel reservations are available

for CalConnect XXII in Prague, October 3-7, 2011. The [logistics page](http://www.calconnect.org/calconnect22.shtml)

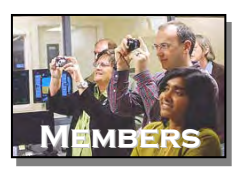

contains the usual information including hotel information and booking, locations, meeting venues, and travel information.

Registration has been opened early since most people will need advance

planning and want to book air flights early to obtain reasonable

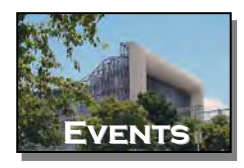

fares. We expect to have the Roundtable sessions in the afternoons on Wednesday, Thursday and Friday to enable remote participation from member representatives in North America who are unable to come to the Czech Republic.

David & thank

Dave Thewlis

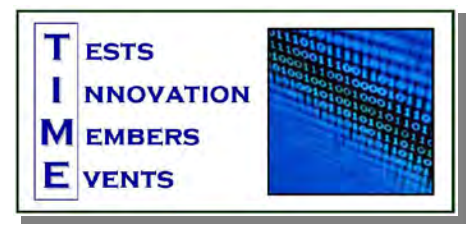

#### **About CalConnect** *Minutes*

- Issued after each CalConnect Roundtable, this newsletter provides highlights of those gatherings and links to more in-depth coverage on the CalConnect web site.
- You will also find links to new Technical Committee Reports.
- This is also a source for details on upcoming CalConnect meetings and conferences.
- To subscribe to CalConnect Minutes send an e-mail t[o minutes-subscribe@calconnect.org](mailto:minutes@calconnect.org) and put "Subscribe " in the subject line.
- \* To unsubscribe, send an e-mail t[o minutes-unsubscribe@calconnect.org](mailto:minutes-unsubscribe@calconnect.org) with "Unsubscribe" in the subject line.

#### **Inside this** *Minutes:*

- Executive Director's Letter page 1
- IOP Test Event page 2
- Time Zones by Reference page 3
- Briefing on Kepler Mission page 3
- Tech Committees Summaries pages 4 & 5
- Call for Nominees page 5
- Photo Gallery page 7

## Cal Connect The CALENDARING AND SCHEDULING CONSORTIUM

June 2011

## **IOP Test Event**

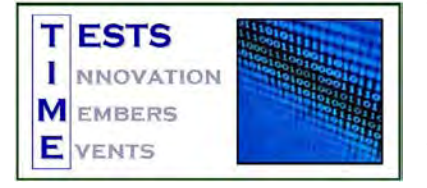

The May testing event held at NASA Ames featured Apple and RPI testing new timezone server implementations and

the Timezone Service Protocol. In addition, Apple iCal tested CalDAV with servers onsite and remote.

CMU was an observer at the interop in order to ask questions about CalDAV and have the opportunity to watch what happens at an IOP Test Event.

**Time Service testing** – Two independent implementations of the TC-Timezone timezone service protocol were tested. Testing was done with servers using both the "primary" and "secondary" modes (where the "secondary" mode is one where a server pulls timezone data from another server). The participants were actively coding changes to their initial implementations to complete coverage of the full protocol. These testing experiences resolved some specification issues and raised some new ones, creating fodder for more discussion in the timezone session. However, they key result of the testing is that we could demonstrate interoperability for this important new protocol.

**Timezones by Reference testing** – The goal for our testing was to see how clients would tolerate servers deliberately not returning VTIMEZONE components in iCalendar data. The hope was that clients would silently tolerate this behavior which would greatly simplify protocol changes needed to support timezone by reference. Several clients were tested against one server doing the VTIMEZONE stripping. Only minor problems were observed - in particular one client which did not include some common timezone name aliases in its internal database. A remote client participant also requested that if this feature is implemented on a server, then the server needs to advertise a timezone service so the client can go fetch unknown timezone from there.

**Other Testing** – An issue with qop=auth digest authentication and client nonce counts was also tested and found to be a problem in certain iCal versions. Additional client testing with various servers (local and remote) was done with minor issues being found and addressed. Participants had discussions centered around what key elements of the protocol new server implementations would need to support to bring up basic functionality for existing clients.

Pat Egen of Patricia Egen Consulting serves as Interoperability Testing Event Manager.

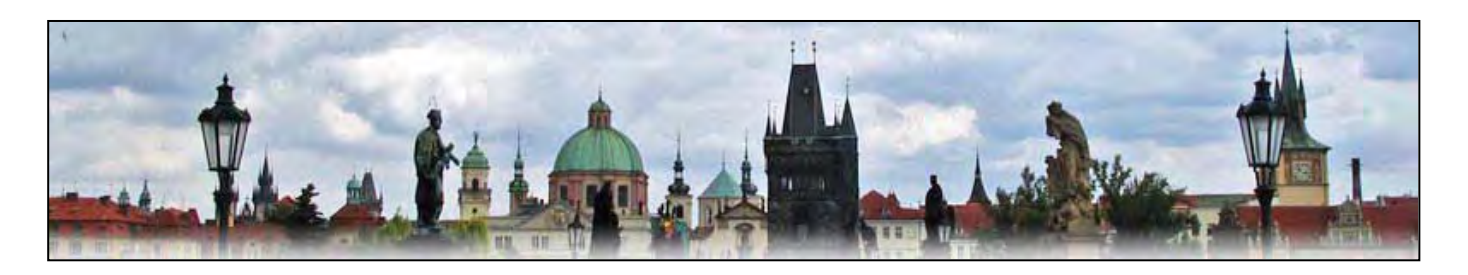

## **Next Test Event**

CalConnect invites all interested parties to participate in test events to be held October 3-5, 2011 hosted by Kerio Technologies in Prague, Czech Republic immediately prior to the CalConnect XXII Roundtable. Information: <http://www.calconnect.org/calconnect22.shtml>

## Cal Connect THE CALENDARING AND SCHEDULING CONSORTIUM

June 2011

## **Time Zones** by Reference **Briggers Briefing** on Kepler

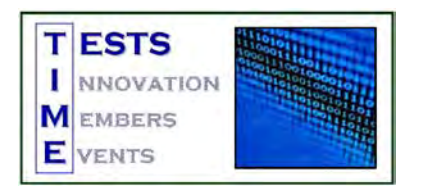

As an adjunct to the IOP Test Event report (previous), here are some thoughts taken from the Executive Director's blog posting of June 1, 2011.

From CalConnect's perspective, the biggest problem with the change in 2007 to Extended Daylight Savings Time was the widespread problems with updating (or failing to update) several hundred million desktop systems, servers, and so forth with the new start/stop dates for DST in the U.S.. The results were widespread and messy; in calendaring alone, many thousands of scheduled events were off by an hour across people's calendars. And although EDST was an isolated phenomenon in the U.S., in some countries the start/stop dates for Daylight Savings time change every year, often with very little notice.

The core problem is that for most implementations timezone data is embedded in one way or another; in calendar scheduling it is even embedded in the event data. While the timezone id is necessary, having the data itself included is a recipe for disaster — and there is no obvious fix other than removing the timezone data and making it available via an internet access.

And that's what CalConnect finally concluded: timezone data should be

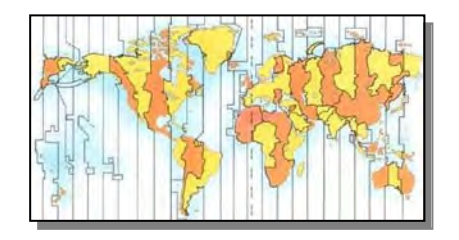

available from timezone servers across the internet rather than embedded into systems, somewhat analogous to Network Time Protocol. With timezone servers, the only thing actually needed in the scheduling data would be a timezone id.

As a result, CalConnect's TC TIMEZONE developed a Timezone Service Protocol, now an internet draft at the IETF at [http://tools.ietf.org/html/draft](http://tools.ietf.org/html/draft-douglass-timezone-service/)[douglass-timezone-service/.](http://tools.ietf.org/html/draft-douglass-timezone-service/) This protocol was first tested at the IOP Test Event at NASA Ames, and as noted in the report, the preliminary results were very encouraging.

Clients were tested in part to see what the effect on them would be of receiving event information with only a timezone id and without actual timezone data embedded, as this will affect the ease of implementing timezone servers and "Timezones by Reference" going forward.

CalConnect will expand our timezone service protocol in TC TIMEZONE over the next months, and we expect additional implementations and testing at the next IOP Test Event in Prague.

## **Mission and Tour**

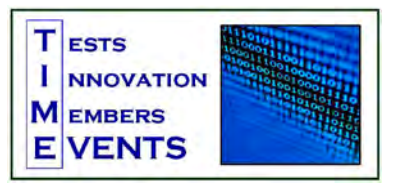

At the Roundtable at NASA Ames, Charlie Sobek, the Kepler Mission Deputy Project Manager, gave attendees a presentation on the Kepler Mission to find habitable planets. The presentation highlighted the scheduling and mission optimization issues facing the project, including issues such as scheduling time between multiple projects on the Deep Space Network and the challenges of managing the spacecraft over a multi-year mission, such as changes in the networks, missions and priorities and how these are resolved.

#### The presentation is available at [Kepler Mission Operations](http://www.calconnect.org/presentations/Kepler%20Mission%20Operations%20Scheduling.pdf)  [Scheduling.](http://www.calconnect.org/presentations/Kepler%20Mission%20Operations%20Scheduling.pdf)

On Friday afternoon of the Roundtable, attendees got to tour the Crew-Vehicle Systems Research Facility and Future Flight Central at NASA Ames. Photos below.

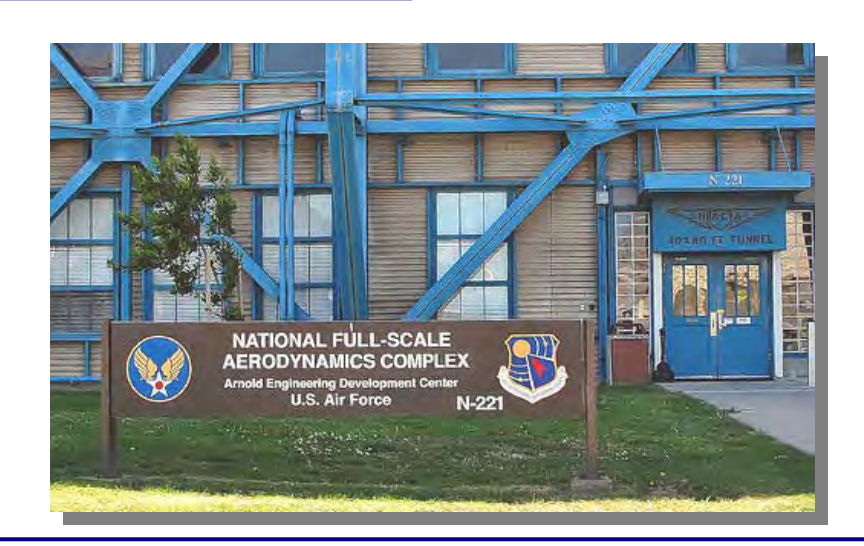

## **M i n ut e s** Page 4

Cal Connect The CALENDARING AND SCHEDULING CONSORTIUM

#### June 2011

## **Tech Committee Summaries**

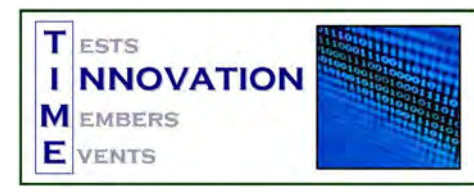

TC-CalDAV discussed managed attachments and alarms. For managed attachments, the group reviewed the current proposal and agreed on several changes to the protocol. The TC will now move forward with a formal specification. For alarms, the committee discussed the current proposal, and in particular, location-based alarms and server-based alarms.

TC-DSI started with a review of the charter and high level goals of the TC for those who were new to CalConnect. Most of the time was spent discussing the work on usecases completed since the last Roundtable. The three use cases constructed by TC-USECASE received attention:

- 1. Subscribing to a professional sports calendar
- 2. Selecting events to import from a lecture or concert series
- 3. Being offered a reminder event after making a reservation on the web

For future work, the group identified a need for Javascript skills and more participation. A suggestion from Dan Mendell (dotCal) to fold the work of TC-DSI into TC-EVENTPUB met with unanimous approval.

TC-EVENTPUB solicited conceptual ideas on calendar categories and intellectual property issues. The group had a stimulating discussion. (Note: The work of TC-DSI was folded into the TC-EVENTPUB scope following this Roundtable.)

TC-FREEBUSY considered a summary of VPOLL, the consensus scheduling entity. The committee

then discussed OfficeHours-style products and what drove the adoption of the Wisconsin Scheduling Assistant. The use of availability to advertise available time also received attention. The group talked about a possible new iTip method to handle attendee initiated meetings and then talked about some of the usecases around such products.

TC-iSCHEDULE summarized the state of the protocol as currently defined. The committee discussed a new, more generic, security model being developed in the IETF that CalConnect will likely want to adopt once it has become more stable.

TC-MOBILE discussed Microsoft's new ActiveSync certification program. Representatives from Microsoft mentioned that more information would be coming soon. The mobile-specific usecases that had been developed were discussed and noted to have a lot of overlap with the tasks usecases presented during the Tasks workshop and with some of the CalDAV alarm usecases discussed. TC Mobile will await more information from Microsoft about the certification program and evaluate its next steps at that time.

The group actively seeks ideas on new areas that TC Mobile could explore.

#### TC-RESOURCE is currently dormant.

TC-TIMEZONE addressed the current state of the Timezone Service Protocol, now an internet draft at the IETF [\(http://tools.ietf.org/html/draft](http://tools.ietf.org/html/draft-douglass-timezone-service/)[douglass-timezone-service/\)](http://tools.ietf.org/html/draft-douglass-timezone-service/). The group mentioned the need for tzids for DATE only values. The current implementations received attention and discussed the results of testing clients with tzs by reference. There

was also some discussion on the behavior of clients when presented with timezone ids they do not recognize and cannot retrieve. It was suggested that the specification should define expected behavior.

John Haug of Microsoft briefed the committee on his work on comparing and contrasting MS timezones.

TC-USECASE covered a set of discussion points focusing on areas of work for TC-USECASE in the coming months: FreeBusy, VPOLL, Meeting Ownership management, Tasks, Mobile, Security. The group established a priority order for upcoming work.

TC-XML examined the current state of the iCalendar in XML draft RFC; it is now nearly through IESG final review. The committee also considered the status of the WsCalendar work and reviewed a summary of the expected RFC5545 changes that will appear as draft RFCs in the near future. They also had an overview of CalWs REST and SOAP.

#### **WORKSHOP on TASKS**

CalConnect held an open workshop on tasks/to-dos. The goal of the session was to look at how tasks are being used in various applications today (primarily focused on iCalendar) to get a better understanding of whether or not improvements or enhancements to specifications are needed.

In the presentation, participants examined various task uses cases: basic ones, recurring and regenerating, tasks with dependencies, contextual tasks (such as ones that can only occur in a particular location), and hierarchical tasks (ones that can be split into sub-tasks). They then discussed the interactions between (continued)

## Cal Connect The CALENDARING AND SCHEDULING CONSORTIUM

June 2011

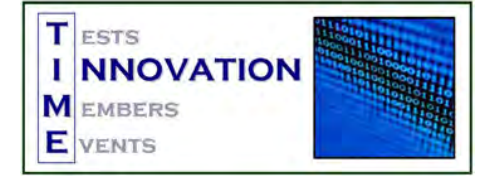

#### **Tech Committee Summaries**

#### **Continued from Page 4 –**

tasks and events, and how tasks are represented in iCalendar and accessed via CalDAV. In addition, attendees examined the OASIS WSHumanTask specification and compared and contrasted it to iCalendar.

Discussion centered around issues such as regenerating tasks: how those should be specified in iCalendar (which does not currently support such an option). The need for richer status information such as that provided in WS-HumanTask was also of interest. Workshop participants then turned their attention to various other deficiencies in iCalendar, such as how to record per-attendee state.

The final item involved discussion of how best to encourage developers to adopt iCalendar and CalDAV as the best solution for cloud-based task storage. As a corollary, they looked at whether more support for task assignment was needed, and in what circumstances, for example, more appropriate for a business task system rather than a family one.

Moving forward, the group decided to have TC-USECASE do more detailed use cases, including looking at ones specific to mobile devices. They will also plan on task-focused testing at the next interoperability event.

The summary expectation is that, following on from those work items, CalConnect will be in an improved position to enhance the standards.

### **Tech Committee Summaries Call for Nominees, Steering Committee**

As announced at Roundtable XXI, CalConnect has opened the call for members to stand for election to the CalConnect Steering Committee.

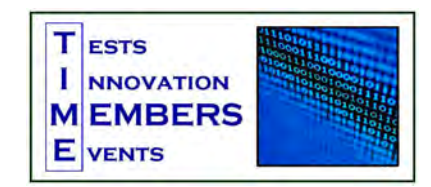

The terms of five members are up and

they will be stepping down unless they stand for and are re-elected to the Steering Committee. The members stepping down are Oracle, Rensselaer Polytechnic Institute, Stanford University, University of California, and Yahoo!

A sincere thank you to all of them for their service!

Four members will be elected to bring the group to our authorized goal of eight SC members.

The process documents are [I1002 Steering Committee Composition](http://www.calconnect.org/membersonly/internaldocs/I1002%20Steering%20Committee%20Composition%20Selection%20and%20Terms%20of%20Membership.pdf)  [Selection and Terms of Membership,](http://www.calconnect.org/membersonly/internaldocs/I1002%20Steering%20Committee%20Composition%20Selection%20and%20Terms%20of%20Membership.pdf) and [I0802 CalConnect Steering](http://www.calconnect.org/membersonly/internaldocs/I0802%20Steering%20Committee%20Chair%20Selection%20Process%20and%20Duties.pdf)  [Committee Chair Selection Process and Duties,](http://www.calconnect.org/membersonly/internaldocs/I0802%20Steering%20Committee%20Chair%20Selection%20Process%20and%20Duties.pdf) both of which are available in the members area of the website.

Please note that the CalConnect member organization holds the Steering Committee seat, not an individual (unless an individual member is elected); once elected to the Steering Committee, the member appoints an individual to represent them on the SC.

Nomination of a member to the Steering Committee follows this process:

- 1. Any member representative can nominate any CalConnect member organization in good standing for election to the steering committee
- 2. A CalConnect member can nominate itself to stand for election.
- 3. Those five organizations who volunteered to step down are eligible to be nominated or nominate themselves.
- 4. If a member is nominated by anyone other than its own primary representative, the Executive Director will verify with that member that it is interested in standing.
- 5. Nominations should be done via e-mail to me at my e-mail address below.
- 6. **Nominations close on July 15.**
- 7. After nominations have closed, the Executive Director will distribute a ballot to all eligible members. (Dormant members are not eligible to vote or to serve on the Steering Committee.) Each member's primary representative will cast the vote for that member and will vote for up to four of the nominated candidates.
- 8. Once the new members have been elected, they will appoint the individual who will serve as their representatives to the Steering Committee.
- 9. The new Steering Committee will meet for the first time following the election, and will select its Chair at that time.

**Please send nominations to Dave Thewlis** [\(Dave.Thewlis@CalConnect.org\)](mailto:Dave.Thewlis@CalConnect.org) **for members to be elected to the new Steering Committee at your earliest convenience.**

## Cal Connect THE CALENDARING AND SCHEDULING CONSORTIUM

June 2011

## **CalConnect XXII Roundtable**

at the Hotel Majestic Plaza, Prague, Czech Republic

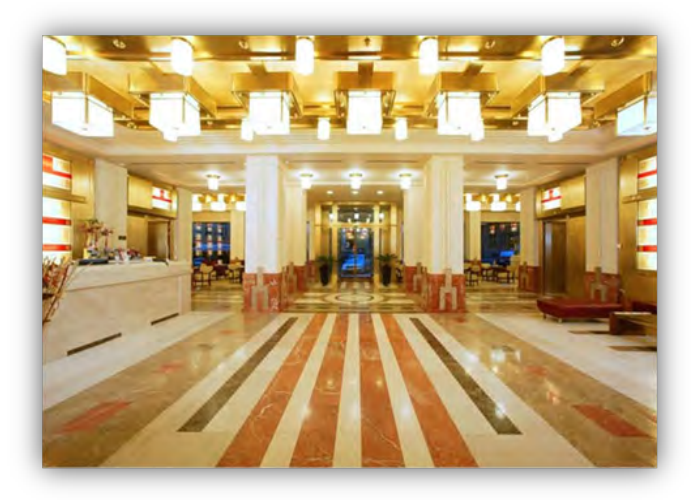

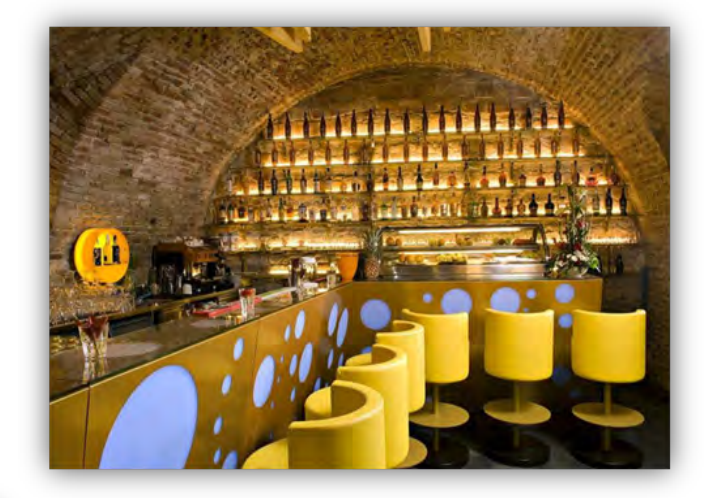

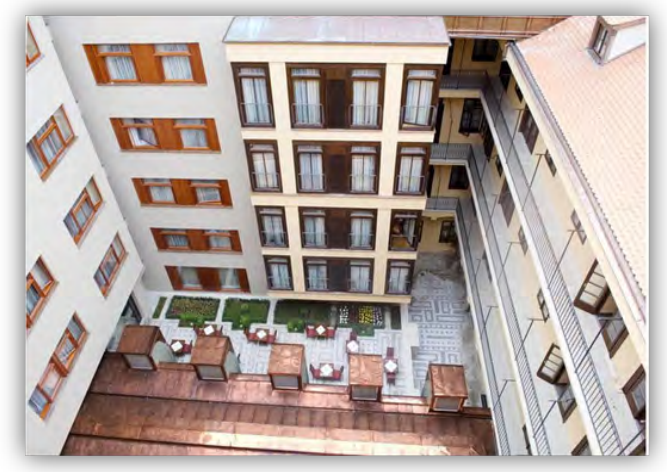

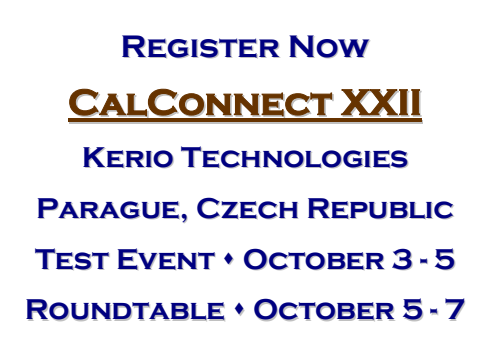

## **Thanks to our contributors to this issue of** *Minutes*

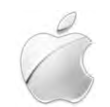

Cyrus Daboo, Apple **DOTCCAL** Dan Mendell, DotCal

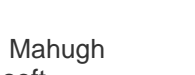

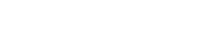

**Microsoft** Doug Mahugh **Microsoft** Doug Mahugh Joseph Jackson, Carnegie Mellon Joseph Jackson, Carnegie Mellon University

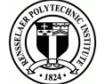

Michael Douglass, RPI Gary Schwartz, RPI

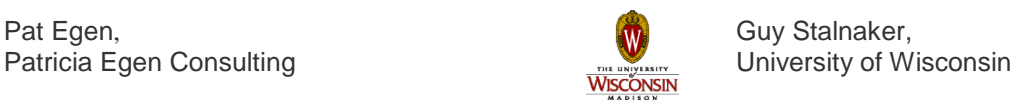

Pat Egen, Guy Stalnaker, Guy Stalnaker,

ORACLE' Ciny Joy, Oracle **Business CRACLE**' Bernard Desruisseaux, Oracle

## Cal Connect THE CALENDARING AND SCHEDULING CONSORTIUM

June 2011

## **Photos from Tour of NASA Ames Research Center at Roundtable XXI**

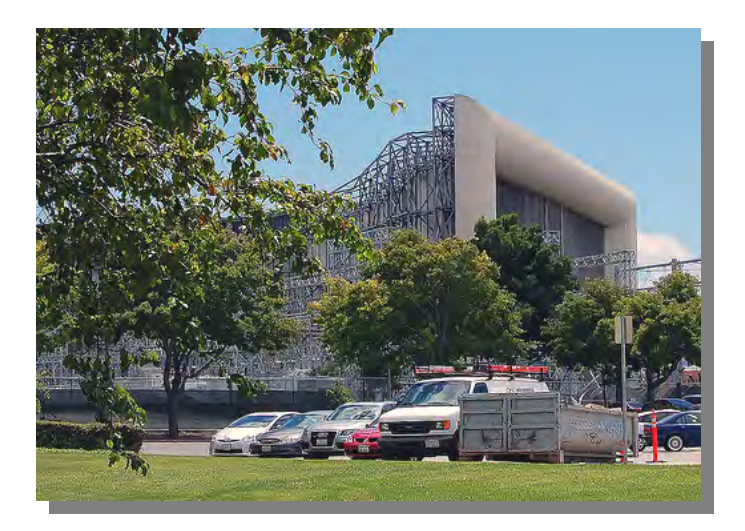

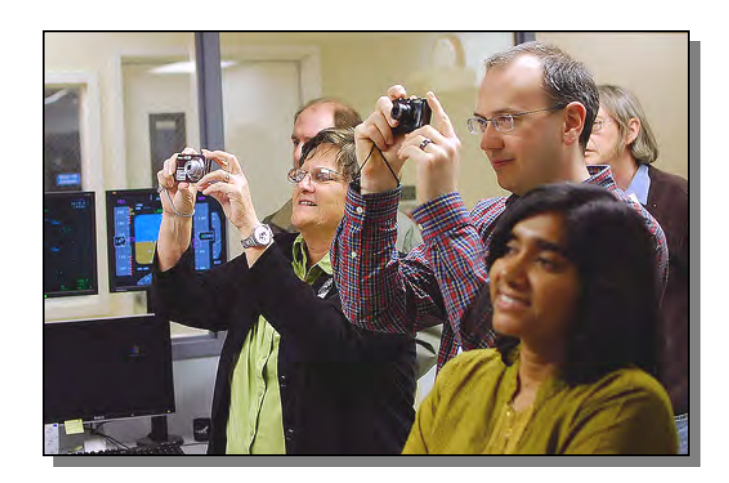

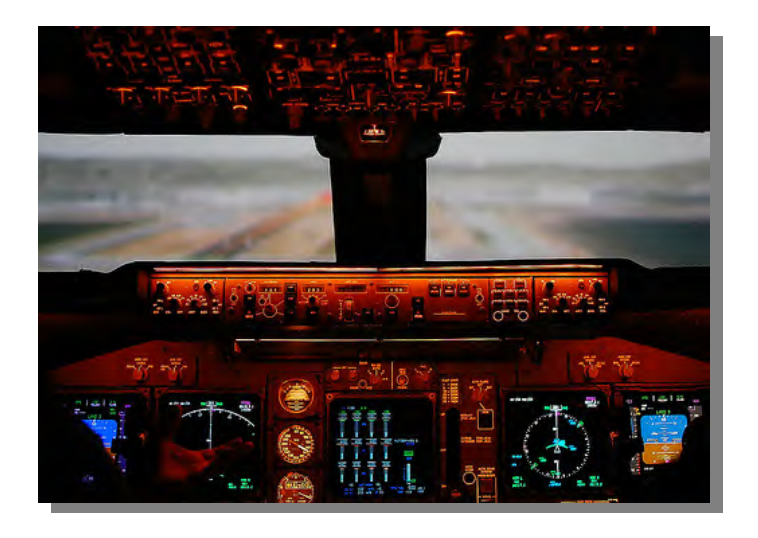

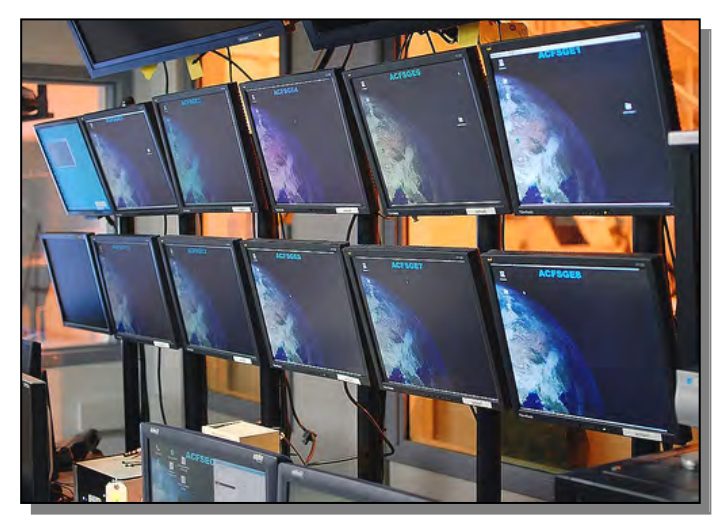

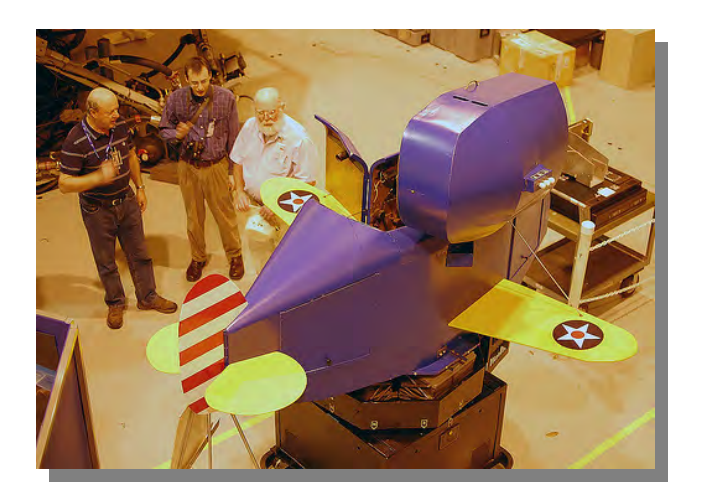

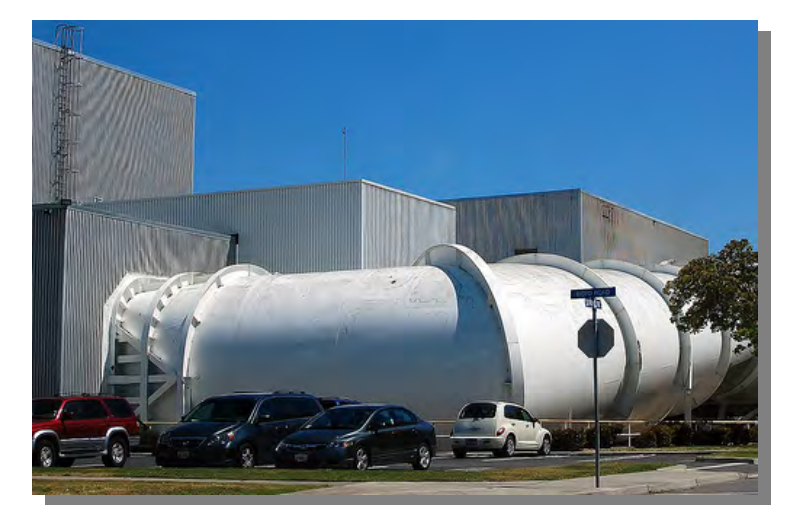

Photos by Doug Mahugh of Microsoft

## **M i n ut e s** Page 8

Cal Connect THE CALENDARING AND SCHEDULING CONSORTIUM

June 2011

## **Special Registration Fees for CalConnect XXII**

The Board of Directors has approved special reduced registration fees for registrations for CalConnect XXII in Prague.

#### **Special registration fees**:

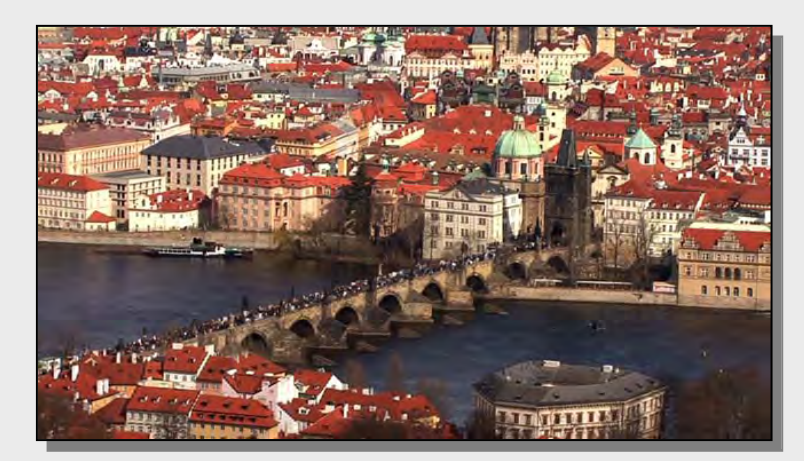

- 1. **CalConnect member organizations who are not calendaring vendors**: The registration fee is \$350 for a single participant in the Interoperability Test Event. Additional participants will be \$150 each. This offer does not cover the Roundtable, for which the regular registration fee will apply.
- 2. **Non-members:** The single-participant registration fee is \$350, which will cover the IOP Test Event and the Roundtable; there is no discount if the participant wants to attend only one of the two. Additional participants for the IOP Test Event will be \$150 each, and will pay the regular Roundtable registration fee to attend the Roundtable if they choose to do so.

#### **Regular registration fee**s:

- 1. The regular Roundtable registration fee is \$350 for one participant for those who register through September 16th 2011. After September 16th the fee will increase to \$395.
- 2. The regular IOP Test Event registration is \$1,795 for **two participants** for CalConnect members, and \$2,795 for non-members. Additional participants for the Test Event are \$150 each. This does not include Roundtable registration.

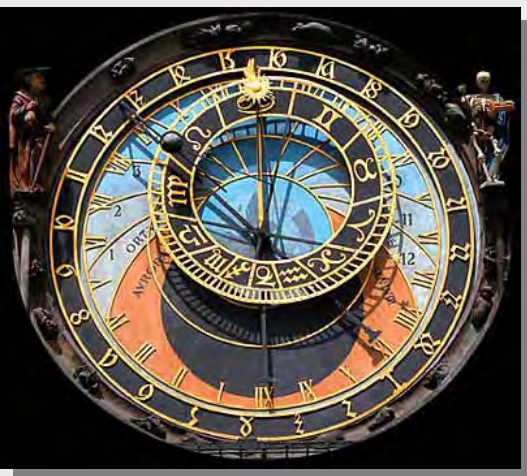

The 15th century Astronomical Clock in the Old Town Square Prague.

3. The regular registration fee for **observers** at the Interoperability Test Event is \$350 for one person and does not include the Roundtable.

**Please note** that the special fees are being offered **only for CalConnect XXII** and no decision has been made about retaining them for future events.